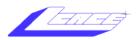

# NEWS

# **JOURNAL**

June 2006

**Lake County Area Computer Enthusiasts** 

Volume 23, Issue 3

# **ASK**

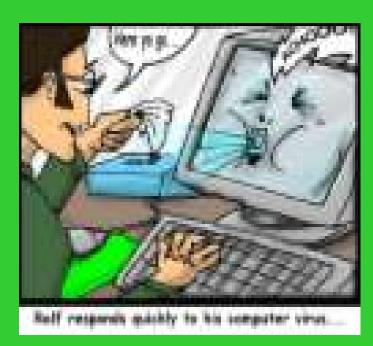

# THE GURUS

LCACE Meeting Dates 2006 10 June - ASK THE GURUS

8 July - NO MEETING

Inside this issue...

| President's Ram        | 3 |
|------------------------|---|
| Tip of the Month       | 4 |
| HP to Acquire Snapfish | 5 |
| Computex Update        | 6 |

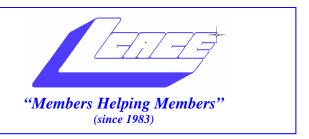

# Board of Directors 2006-2007

| Mike McEnery President president@lcace.org          |
|-----------------------------------------------------|
| Lester LarkinVice President vicepresident@lcace.org |
| Leslie SalsburgSecretary secretary@lcace.org        |
| Winnie FrostTreasurer treasurer@lcace.org           |
| Julio RiveraPrograms programs@lcace.org             |
| Linda BuschMembership membership@lcace.org          |
| Robin SeidenbergPublic Relations pr@lcace.org       |

The L.C.A.C.E. News Journal is published eleven times annually. Members are encouraged to submit contributions and will be acknowledged in this newsletter.

Permission is granted to reproduce any or all parts of this newsletter in other User Group publications, provided that credit is given to LCACE and the individual author(s).

*The News Journal* is produced using a Dell Dimension 2400, Dell Printer, and **MS Publisher 2003** software.

#### Lake County Area Computer Enthusiasts LCACE c/o Group Ambassador

Mr. Mike McEnery

#### **Membership**

Membership for LCACE is open to all individuals and families interested in personal computing. Annual dues are \$20.00 per individual/family. Associate membership is only \$10.00 (out of state, unable to attend meetings). Membership includes a one year subscription to the L.C.A.C.E. News Journal and access to all club libraries and functions. Applications for membership may be obtained at the monthly meeting, by request on the club Hotline, and are now available on our WEB site at - http://www.lcace.org.

#### **Meetings**

LCACE meetings are usually held on the second Saturday of each month at the Grayslake Area Public Library, 100 Library Lane, Grayslake, Illinois. The meeting room opens at noon and the formal meeting begins at 12:30 p.m. All meetings are open to the public. Bring a friend!

#### Advertising

Ad rates per issue: Full page - \$25, Half page - \$15, Quarter page - \$10, Business Card - \$5. Discounts are available on advance purchase of multiple issues. Please send camera-ready copy and payment to the club address by the 21st of the month preceding publication. For more information on ad pricing, please call our Hotline. Ads are FREE to all paid members.

#### Notice

LCACE WILL NOT CONDONE or knowingly participate in copyright infringement of any kind. The LCACE <u>News Journal</u> is published by and for LCACE members. Opinions expressed herein are those of the individual authors and do not necessarily reflect the opinion of LCACE, the membership, the Board of Directors, and/or our advertisers.

#### **President's Ram**

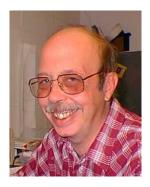

Welcome to the President's RAM

You may remember that in the past we had a table at the meetings for "Trade/Sell/Grab Bag" items. I would like to start that up again and would like a volunteer to man the table. I will set up the table at the June meeting and handle it for that meeting. Please bring in your items and let me know who can man the table.

I'd like to thank Jim for his good presentation on DSL last month. Some of us have a different definition of broadband, but that is a debate that can last forever. I have been using DSL for the last 3+ years and personally recommend it.

We are starting the plans for the 2006 holiday party and prizes. Linda will be heading up the committee. Robin has suggested a laptop as first prize and several 1 GB pen drives for third place. These are great prizes. Again I am asking for everyone's help with the gifts for the holiday party – Remember "Free After Rebate!"

We are still having problems with e-mail notification for the meetings and the newsletter. I have asked Linda to be responsible for this as she is the membership chair, and should have the most up-to-date-database. I understand everyone's frustration with not getting the notifications and the web site being behind. I hope these problems will be behind us soon.

Please feel free to e-mail me at president@lcace.org with any comments (good or bad) and I will try and answer you as soon as possible.

Until next time —

Happy Computing! Mike

#### Attachments to Avoid

When you receive an email attachment, look carefully at the three-character extension on the end of the file's name. Items such as JPEG pictures (which use the .JPG extension) generally are safe, but there are a number of extensions that indicate the attachment is actually a program that executes when opened, potentially delivering spy ware or viruses to your computer.

Below is a quick list of file extensions to avoid clicking at all costs if they arrive via email.

.ADE, .ADP, .BAS, .BAT, .CHM, .CMD, .COM, .CPL, .CRT, .EXE, .HLP, .HTA, .INF, .INS, .ISP, .JS, .JSE, .LNK, .MDA, .MDB, .MDE, .MDZ, .MSC, .MSI, .MSP, .MST, .PCD, .PIF, .REG, .SCR, .SCT, .SHS, .URL, .VB, .VBE, .VBS, .WSC, .WSF, and .WSH

#### What's in a Cookie:

You can look at the cookies on your system. You'll probably find most of them in the Cookies folder in your Windows directory. They are all short files with the .TXT extension, and you can open them with your favorite word processor or in Notepad or Wordpad. In most cases, you'll see the name of the site that placed the cookie and one or more long strings of numbers. If there's only one string of numbers, it's a tag to identify you, or more properly, your computer. Unless you gave the Web site your name, it doesn't have the slightest idea who you are. It only knows from your cookie that you are somebody who has been on that site before. By logging your cookie number each time you request a file, the Web site can now actually track your visits, noting how often you return, which pages you visit, and what links you click. Additional strings could indicate almost anything the site wishes to record, such as the date and time you began your last visit, or your ZIP code if you've revealed that information

Account Number

Smart Computing: PO Box 86380 Lincoln NE 68501-9807 Fax: 402-479-2190 Call to Order 800-733-3809 - 402-479-2135

| Signatrue     |        |         | 1     |    |
|---------------|--------|---------|-------|----|
| SmartCom      | nutina | com     | /arou | ne |
| Jillai toolii | Juting | . COIII | /grou | PB |

#### Tip of the Month

#### What Does BIOS Do?

From: Smart Computing Submitted by: M.j.

The BIOS is a small program loaded onto a ROM chip located on the computer's motherboard that controls the initial startup routine of a computer. Every time you start a computer, the BIOS performs the following procedures: •Retrieves information from CMOS (complementary metaloxide semiconductor; a battery operated memory chip on the motherboard that stores time, date, and critical system information). If necessary, the BIOS tailors its startup routine to match changes to CMOS. •Provides rudimentary instructions to other BIOS chips on auxiliary cards installed in the computer. This lets them initiate their own startup routines. Examples of cards that have BIOS chips are graphics accelerator cards and network cards. •Performs a procedure called the POST (power on self test). During this process, the BIOS checks a specific memory location (address) on the computer (0000:0472). Information on whether the computer is being started from an off position (cold boot) or from a restart (warm boot) is stored at this location.

#### A POEM FOR COMPUTER USERS **OVER 40**

Expiration

A computer was something on TV from a science-fiction show of note.

MasterCard Bill Me

A window was something you hated to clean And ram was the father of a goat.

Meg was the name of my girlfriend

And a gig was a job for the nights.

Now they all mean quite different things And that really megabytes.

An application was for employment,

A program was a TV show,

A cursor used profanity,

and a keyboard was a piano.

Memory was something you lost with age,

A CD was a bank account

And if you had a 3-inch floppy

You hoped nobody found out.

Compress was something you did to the garbage,

Not something you did to a file.

And if you unzipped anything in public

You'd be in jail for a while.

Log on was adding wood to the fire,

Hard drive was a long Edsel trip on the road.

A mouse pad was where a mouse lived

And a backup happened to your commode.

Cut you did with a pocket-knife,

Paste you did with glue.

(Continued on page 5)

(Continued from page 4)

A web was what the spiders spun And a virus, well, that was the flu. I guess I'll stick to my pad and paper And the memory in my head. For I hear nobody's been killed in a computer crash, But when it happens, they wish they were dead!! Submitted by Jeanne Okomato

#### Merriam-Webster Online Dictionary

#### **Broadband**

One entry found for **broadband**.

Main Entry: **broad·band**Pronunciation: 'brod-"band

Function: adjective

1: operating at, responsive to, or comprising a wide band of frequencies <a broadband radio antenna>

2: of, relating to, or being a communications network in which a frequency range is divided into multiple independent channels for simultaneous transmission of signals (as voice, data, or video).

#### **More Tips**

Reprinted with permission from Smart Computing

- Recovering A Deleted File If you recently deleted the file, you are using Windows 95 or newer, and you haven't performed many other tasks on the PC after deleting the file, try undoing the deletion. In the program window from which you deleted the file, click the Edit menu. If you see an Undo Delete command available, click it to restore the deleted file. Depending on which tasks you performed since deleting the file, you might see another type of Undo command, such as Undo Rename, under the Edit menu. If so, you might be able to click it and work backward through the various Undo commands to reach the Undo Delete command. If the Undo command is dimmed and unavailable, you'll have to try another step: Check out the Recycle Bin.
- What To Do If Your Monitor Won't Turn On If your monitor doesn't turn on, check the power first. Assuming the CPU itself is working (can you hear the computer running or see lights on the PC's face?), a totally dead screen usually indicates a power problem related to the monitor. The power issue may lie within the computer or monitor, but before looking for a complicated fix, consider all the

external cables and switches. It's quite possible that you or someone else accidentally bumped a cable loose.

<u>Boot-up Problems?</u> – Most hardware-related boot problems can be avoided with a little preventive care. Make sure you install new hardware correctly and that your PC is well-ventilated, as excessive heat can damage PC components. So can electrical surges, so it's a good idea to invest in a surge protector or UPS (uninterruptible power supply), which will help protect your PC. Take care of your computer, and it should take care of you.

## HP To Acquire Leading Online Photo Service Snapfish

ALO ALTO, Calif., March 21, 2005

Acquisition enables HP to provide consumers with more choice for sharing, storing, printing photos; broadens HP's position in the digital photography market

HP today announced that it has signed a definitive agreement to acquire Snapfish, a leading online photo service.

Snapfish's expertise in online photo services, coupled with HP's worldwide customer reach, will rapidly enhance HP's ability to capitalize on the growing market for online photo printing.

Snapfish offers high-quality photo products and services. These include free online photo sharing, photo storage and management, free editing tools and software, online print ordering, wireless imaging services for camera phone and color handset users, and more than 70 personalized photo products, such as calendars, mousepads and the like.

Snapfish also provides infrastructure services to leading retailers, internet service providers and wireless carriers, allowing them to offer these same products and services to their own consumers.

"Bringing Snapfish into HP's digital photography portfolio is a strategic move for both companies," said Larry Lesley, senior vice president, Consumer Imaging and Printing, HP. "By offering a superior online photo service through Snapfish, we will be able to offer the home photographer greater choice when deciding exactly how, when and where they share, store and print their photos." (Continued on page 6)

# Computex: Apple pushing Intel in new directions

Sumner Lemon, IDG News Service

One year after Apple announced plans to use Intel processors in its computers, Apple is pushing the world's largest chip maker into new directions, a top executive said Monday.

"They push us to think about things that we may not always think about," said Anand Chandrasekher, senior vice president and general manager of Intel's sales and marketing group.

"We were hoping for that to happen and that certainly happened," he said.

Apple's view of how the computer market will evolve has influenced Intel's product roadmap, Chandrasekher said. That impact will be felt over the long term, rather than showing up soon, he said.

Chandrasekher declined to give specific examples of how Apple had influenced the roadmap.

One area of importance to Apple is heat dissipation. Intel's ability to deliver mobile chips that consume less power while offering better performance was one of the reasons that convinced Apple to make the switch from IBM Corp.'s rival PowerPC chips.

Prior to that decision, IBM and Freescale Semiconductor, which also supplied PowerPC chips to Apple, had been unable to produce more powerful mobile processors that met the computer maker's heat requirements. As a result, Apple could not refresh its product line with faster and more powerful notebook PC models, creating an opportunity for Intel.

Apple's demand for processors that produce less heat has been felt at Intel. "You can anticipate that they probably pushed us on packaging and thermals and things like that," Chandrasekher said.

On Tuesday, Intel will announce several additions to its processor line that promise better performance and lower power consumption.

Copyright 1994-2005 Mac Publishing LLC. All rights reserved

(Continued from page 5)

Snapfish has more than 13 million registered members and is growing at a rate of more than 500,000 members per month due in part to high customer satisfaction - 90 percent of Snapfish's customers have recommended the service to others.

"This combination of HP's leadership in digital imaging and home printing with Snapfish's leadership in online photography will provide our customers and partners with an expanded mix of quality, value and choice that we believe no comparable business can provide," said Ben Nelson, president of Snapfish, who will lead the new division within HP. "Snapfish customers should know that, following the acquisition, the key benefits of our service and their overall digital photography experience will only get better."

Snapfish customers will enjoy the same benefits they receive today, along with added benefits from HP's digital photography portfolio, including easy access to products and information that will help enhance their digital photography experience. In addition, all of their images and personal information will remain safe and secure.

Whether a consumer wants the immediate gratification of printing photos at home or the simplicity of ordering a large batch of prints or photo merchandise online, HP and Snapfish will provide a more simple, affordable and comprehensive digital photography experience.

The acquisition, which is subject to various standard closing conditions, is expected to close in April 2005.

#### **About Snapfish**

Snapfish is a leading online photo service, with more than 13 million registered members and 350 million unique photos stored online. Snapfish, which is based in San Francisco and has operations in the United Kingdom, enables film camera, digital camera and camera phone users to share, print and store their most important photo memories at the lowest prices - online or off. Snapfish is the most often used site for printing digital photographs online, according to InfoTrends, and has received a Rising Star Award as the site demonstrating the fastest growth on the Internet, as measured by Nielsen//NetRatings. Additional information is available at http://www.snapfish.com and http://www.Snapfish.co.uk.

# e-mail

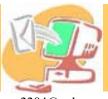

| Alleman, Elizabeth S | esa2204@aol.com                  |
|----------------------|----------------------------------|
| Anderson, Jean M     | jaride77893@aol.com              |
| Berg-Wells, Lois J   | luludefl@yahoo.com               |
|                      | jgiftofgrace@yahoo.com           |
| Busch, Linda         | lindashrub@juno.com              |
| Cirvello, Walter     | waltc1@msn.com                   |
|                      | eddiegothann@hotmail.com         |
| Frost, Jack          | Jfrost13@sbcglobal.net           |
|                      | wfrost13@sbcglobal.net           |
|                      | zgilbertsen@gmail.com            |
|                      | @hotmail.com                     |
|                      | villesuzie@warpnet.net           |
|                      | carolyng5@aol.com                |
|                      | jack96@aol.com                   |
|                      | terhanlon@comcast.com            |
|                      | omsgadget@yahoo.com              |
|                      | donnaleek@juno.com               |
|                      | kkorell@sbcglobal.net            |
|                      | steve_kostelnik@usa.net          |
|                      | scott.krause@neostudios.com      |
|                      | berrmagis2949@aol.com            |
|                      | LesLarkin@NetZero.net            |
|                      | dmartin339@comcast.net           |
|                      | jimmy@jimmywireless.com          |
|                      | clbavp@aol.com                   |
|                      | markym36@aol.com                 |
|                      | bigjohn1@optonline.net           |
|                      | mmcenery@sbcglobal.net           |
|                      | uncleroy@iwie.net                |
|                      | jlrivera@db3broadband.com        |
|                      | anna-ross-rogers@us.ing.com      |
|                      | jrutnet@aol.com                  |
|                      | dasadler@comcast.net             |
|                      | leslie164@juno.com               |
|                      | patys@theramp.net                |
|                      | drlew1@aol.com                   |
| Seidenberg, Robin    | angusskechat@aol.com             |
| Shaughnessy, Diane   | ianseons05@sbcglobal.net@aol.com |
|                      | gkstraw@comcast.net              |
|                      | urhgeorge@aol.com                |
|                      | g.vogt@sbcglobal.net             |
|                      | luludefl@yahoo.com               |
| Wilson, Dennis       | dcwilson@exexpc.com              |

As much as we try, we do make errors. Please advise us if there is a mistake in your E-Mail address or if it is not included in this listing. Send E-Mail to Ms. Dorothy Sutherland at membership@lcace.org with the additions and/or corrections. Thank you. This listing last updated March 27, 2006

#### L.C.A.C.E. HOTLINE

Web Site: http://www.lcace.org

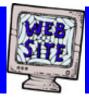

# members

If you have a
Web Site
and would like to
advertise it here,
E-mail me at
editor@lcace.org

#### **LCACE**

Video / CD Library

Learning Illustrator
Power Point XP
Digital Photography - The Easy Way

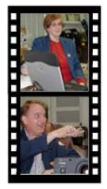

# Take a good look, you just might see

LCACE CLUB PICTURES at: http://lcace.org/PhotoAlbums.htm

### **TIME TO RENEW**

All memberships will now be renewable annually on April 1st. This change in the paying of annual dues will allow the Treasurer to budget our money more closely. If you haven't already renewed your membership, see Linda or Winnie to find out your pro-rated amount.

#### LCACE Online

View our Site

http://www.lcace.org

E-Mail Us At:

webmaster@lcace.org

Sign the Guest Book and tell us what you think

- **♦ LCACE E-mail addresses**
- LCACE information
- ♦ LCACE history and pictures
- ♦ LCACE meeting, location, and map

#### **NEXT MEETING**

June 10, 2006

Grayslake Public Library Grayslake, IL

12:30—3:00pm

This month:

Ask The Gurus

#### **LCACE**

Lake County Area Compuer Enthusiasts 409 S. Elmwood Ave. Waukegan, IL 60085-5219

**ADDRESS CORRECTION REQUESTED** 

Printing & Mailing by L.C.A.C.E., Lake County, IL